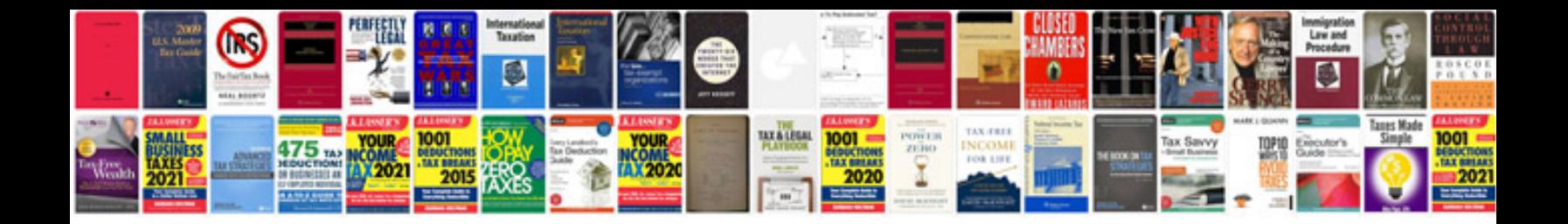

## **Trading basics**

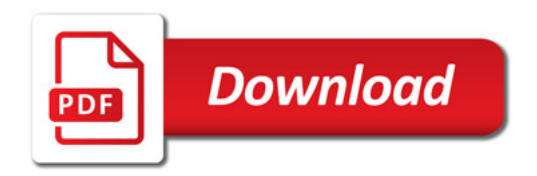

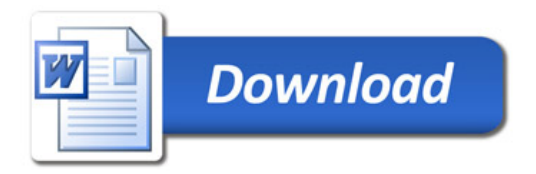